## Cheatography

## latex Cheat Sheet by jing via cheatography.com/54935/cs/14644/

| Paragraphs and new lines                                                                                                |                                                            |     | Creating a                                                                                                    | document in LaTeX (cont)                                                                                                    |  |
|----------------------------------------------------------------------------------------------------|------------------------------------------------------------|-----|----------------------------------------------------------------------------------------------------|----------------------------------------------------------------------------------------------------|--|
| paragraph<br>New<br>Paragraph                                                                                           | \begin{center}center                                       | er} | ti-<br>tlepage}<br>titl-                                                                                       | a block of code with a specific<br>behaviour depending on its                                                                  |  |
| Paragraph<br>Indentation                                                                                                | \setlength{\parindent}{1-<br>0ex}\par \noindent            |     | epage}                                                                                                    | type. In this case whatever<br>you include in this titlepage<br>environment will appear in the<br>first page of your document. |  |
| Paragraph<br>Alignment                                                                                                  | center, flushleft and flushright                           |     |                                                                                                    |                                                                                                    |  |
| -                                                                                                    | ext in first paragraph.                                    |     | \maketitle                                                                                                    | end                                                                                                    |  |
| \par<br>This is the text in second paragraph.                                                                           |                                                            |     | \documentclass[12pt, letterpaper, twoside]{-<br>article}<br>\usepackage[utf8]{inputenc}                        |                                                                                                    |  |
| \begin{flushleft}<br>``LaTeX is a document preparation system<br>and document markup<br>language.<br>\end{flushleft}    |                                                            |     | \title{First document}<br>Hubert Farnsworth \thanks{funded<br>by the ShareLaTeX team}}<br>\date{February 2014} |                                                                                                    |  |
| \setlength{\parindent}{10ex}<br>This is the text in first paragraph. This is the<br>text in first<br>paragraph.<br>\par |                                                            |     | \begin{document}<br>\begin{titlepage}<br>\maketitle<br>\end{titlepage}                                         |                                                                                                    |  |
| Noindent %The next paragraph is not<br>indented<br>This is the text in second paragraph.                                |                                                            |     | In this document some extra packages and<br>parameters<br>were added. There is a encoding package              |                                                                                                    |  |
| Creating a document in LaTeX                                                                                            |                                                            |     | an a pages                                                                                                    | ize and fontsize parameters.                                                                                                   |  |
| simplest                                                                                                    | \documentclass{article} \begin<br>{document}\end{document} |     | docum                                                                                                    | nent}                                                                                                    |  |
| The                                                                                                    | In the preamble you define the                             |     | Basic forma                                                                                                    | atting: abstract                                                                                                    |  |
| preamble                                                                                                    | type of document you are                                   |     |                                                                                                    |                                                                                                    |  |
| of a<br>document                                                                                                    | writing, the language and several other elements.          |     | \begin{document}                                                                                               |                                                                                                    |  |
| title                                                                                                    | \title{First document} beg<br>This is the title            | in  | abst                                                                                                    | ract}                                                                                                    |  |
|                                                                                                    |                                                            |     | <br>∖end{abstra<br>This line wi                                                                                | ct}<br>Il start a second Paragraph. And                                                                                        |  |
|                                                                                                    |                                                            |     |                                                                                                    |                                                                                                    |  |

| Creating a document in LaTeX (cont)                                                                                                    |                                                                                                    |  |  |  |  |  |
|----------------------------------------------------------------------------------------------------|----------------------------------------------------------------------------------------------------|--|--|--|--|--|
| ti-<br>tlepage}<br>titl-<br>epage}                                                                                                    | This declares an environment,<br>a block of code with a specific<br>behaviour depending on its<br>type. In this case whatever<br>you include in this titlepage<br>environment will appear in the<br>first page of your document. |  |  |  |  |  |
| \maketitle                                                                                                    | end                                                                                                    |  |  |  |  |  |
| \documentclass[12pt, letterpaper, twoside]{-<br>article}<br>\usepackage[utf8]{inputenc}                                                     |                                                                                                    |  |  |  |  |  |
| \title{First document}<br>Hubert Farnsworth \thanks{funded<br>by the ShareLaTeX team}}<br>\date{February 2014}                              |                                                                                                    |  |  |  |  |  |
| \begin{document}                                                                                                    |                                                                                                    |  |  |  |  |  |
| \begin{titlepage}                                                                                                    |                                                                                                    |  |  |  |  |  |
| \maketitle                                                                                                    |                                                                                                    |  |  |  |  |  |
| \end{titlepage}                                                                                                    |                                                                                                    |  |  |  |  |  |
| In this document some extra packages and<br>parameters<br>were added. There is a encoding package<br>an a pagesize and fontsize parameters. |                                                                                                    |  |  |  |  |  |
| \end{document}                                                                                                    |                                                                                                    |  |  |  |  |  |
| Basic formatting: abstract                                                                                                    |                                                                                                    |  |  |  |  |  |
| \begin{document}                                                                                                    |                                                                                                    |  |  |  |  |  |

## types

| doucument | article report     | \docum-    |
|-----------|--------------------|------------|
|           | book letter slides | entclass{- |
|           | beamer             | article}   |
|           |                    |            |

\end{document}

I can

line.

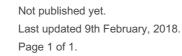

brake\\ the lines \\ and continue in a new

Sponsored by CrosswordCheats.com Learn to solve cryptic crosswords! http://crosswordcheats.com

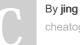

cheatography.com/jing/